### **INSTITUTO FED. DE EDUCAÇÃO, CIÊNCIA E TECNOLOGIA DO RIO GRANDE DO NORTE**

#### **DEPARTAMENTO DE INFORMÁTICA**

#### **DISCIPLINA: Desenvolvimento Web**

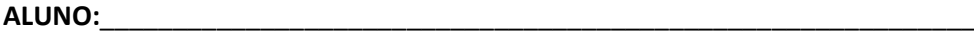

## **AVALIAÇÃO DO 1º BIMESTRE**

Nesta avaliação, você vai desenvolver uma interface Web, com as seguintes características:

- 1. Crie um formulário e adicione os seguintes controles: Uma ListBox, três botões e um DataGrid. (15)
- 2. Formate a ListBox, de forma que fique como a mostrada na **Figura 1,** ou seja, o código e a descrição do produto, devem ser exibidos um abaixo do outro, dentro de um retângulo. Para isso crie um modelo de dado (DataTemplate), como um recurso, para formatar a ListBox da forma mostrada na Figura 1. (20)
- 3. Crie um estilo a nível de aplicação para formatar qualquer controle, com as seguintes características: o Foreground na cor DarkGreen e o Background com um gradiente, onde o ponto inicial seja "0,0" e o final seja "1,1". O Offset "0.2" seja na cor LightGreen e o Offset "0.5" seja na cor DarkGreen. Aplique esse estilo a ListBox de categorias. (20)
- 4. Crie um novo estilo que herde todas as características do estilo anterior e acrescente as seguintes propriedades: Heigh=30, Width=200 e BorderBrush=Red. Aplique esse novo estilo aos botões. Veja na Figura 2, como fica o resultado final. (15)

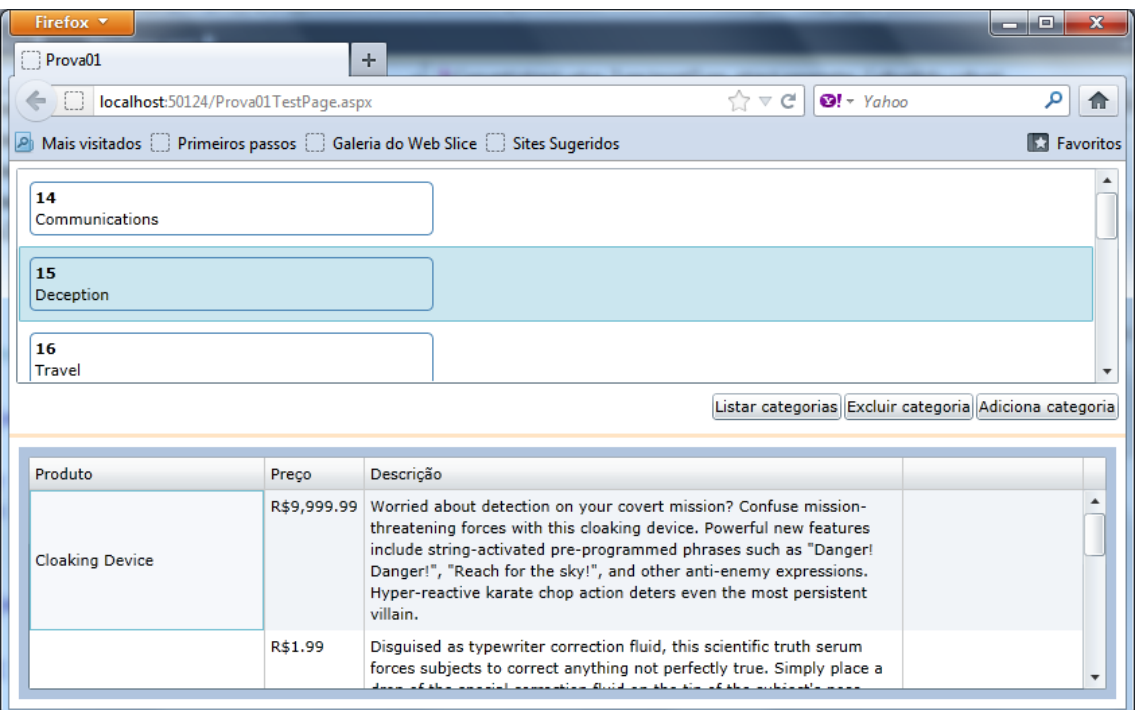

# Figura 1

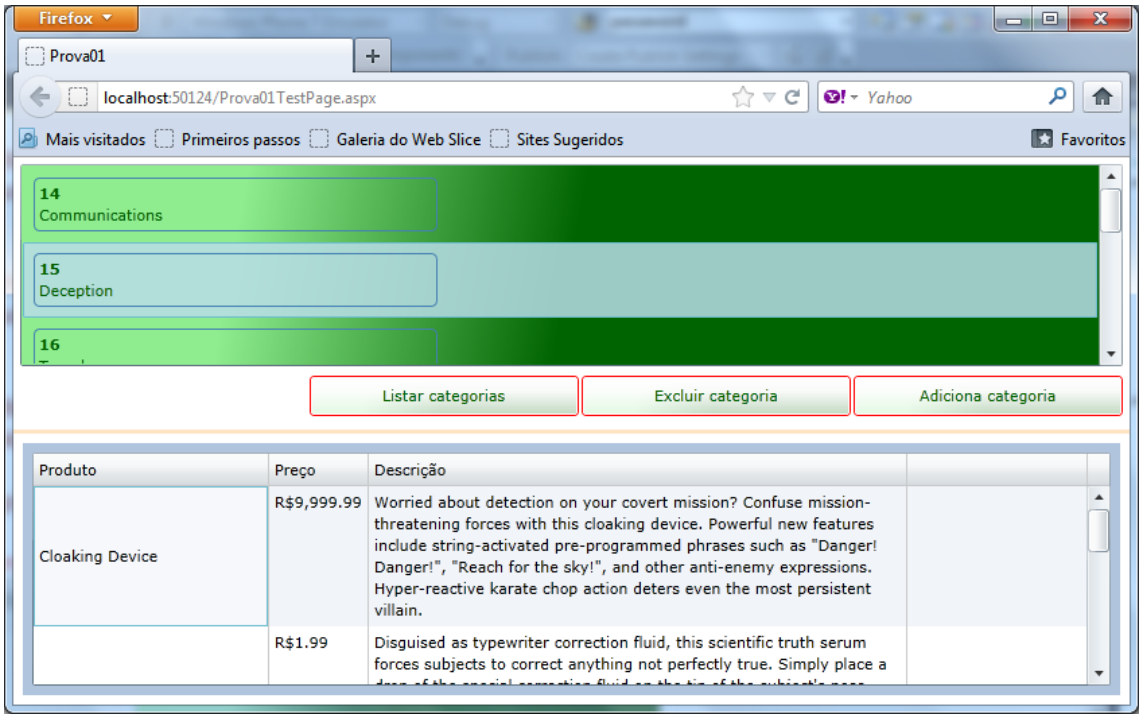

Figura. Tela final.